# **Variables dans Python**

## $-6.1$  — **Règles de nommage**

## **6.1.1 Toujours une minuscule initiale**

Un nom qui commence par une majuscule, c'est pour autre chose.

## **6.1.2 Pas d'espace dans un nom de variable**

En effet, l'espace joue le rôle de délimitateur. Par contre, **Python est sensible à la casse** : il distingue les minuscules et les majuscules. Les variables **toto** et **toTO** désignent deux variables différentes.

Pour les longs noms de variables, il existe 2 techniques.

#### **snake\_case** : utiliser des underscores entre les mots.

— *⇒* **position\_voiture** — *⇒* **liste\_ennemis**

**CamelCase** : utiliser une majuscule pour séparer les mots.

— *⇒* **positionVoiture**

— *⇒* **listeEnnemis**

## **6.1.3 Toujours un nom explicite**

Donnez à vos variables des **noms explicites** permettant de savoir au premier coup d'oeil ce qu'elles contiennent.

 $6.2 -$ 

N'utilisez jamais de variable **l** (L minuscule) : trop difficile à distinguer d'un **I** ou d'un **1**.

## **6.1.4 Noms réservés**

Voir le site pour la liste des mots non utilisables.

## **6.1.5 Accents et caractères spéciaux**

Python accepte n'importe quel caractère dans les noms de variables (**à part l'espace**). Néanmoins, n'utilisez que les caractères non accentués.

## **Utilisation de variables**

## **6.2.1 Affectation (rappel)**

### **6.2.2 Incrémentation(rappel)**

Voir Python Introduction 1.4.2 et 1.4.3

## **6.2.3 Vocabulaire**

#### **Expression**

Une expression est un ensemble de valeurs associées à des opérateurs. L'interpréteur peut évaluer l'expression pour en fournir la valeur.

Une expression **ne modifie pas l'état du programme**. Elle fournit simplement une valeur, sans la stocker définitivement.

<sup>1</sup> "bon" \* 2 *# programme*

Ce programme n'a aucun effet, ni en mémoire, ni à l'affichage.

```
>>> "bon" * 2 # console
'bonbon'
```
Par contre, notez bien que **la console Python affiche le résultat d'une expression non redirigée ailleurs**.

#### **Instruction**

Une instruction **modifie l'état du programme**. L'instruction la plus fondamentale est l'**affectation** : on crée une variable.

 $1 \quad a = 5$ 

L'utilisation d'une méthode du module **Turtle** est bien une instruction : on modifie l'affichage de l'interface graphique.

```
>>> "bon" * 2 # Exp.
'bonbon'
\gg a = "bon" * 2 # Inst. et aff.
>>> print("bon" * 2) # Inst.
 bonbon
```
## **6.2.4 Pas de retroaction**

Une variable n'est jamais recalculée automatiquement.

```
>>a = 10\Rightarrow b = a
>>a = 20>>> b
10 # b non re-modifiée
```
## **6.2.5 Permutation de deux contenus**

#### **Méthode en 3 lignes avec Python**

Il faut une troisième variable.

 $>>$   $g = 7$  $>> d = 55$ >>> videPoche = d  $\Rightarrow$  >> d = g >>> g = videPoche >>> g >>> d 55 7

### **Méthode en une ligne**

Facilitateur à éviter en NSI.

 $>>$   $g = 7$ >>> d = 55  $\gg$  g, d = d, g

## **6.2.6 Variable ou CONSTANTE ?**

### **Définition : variable**

Une variable est un symbole qui associe un nom à une valeur. L'association est **variable au cours du temps**.

1  $a = 10$  $2 \cdot \cdot \cdot$  $a = 20$ 

## **Définition : CONSTANTE**

Une CONSTANTE est un symbole qui associe DEFINITIVEMENT un nom à une valeur. Par convention, les noms des constantes sont constitués de majuscules.

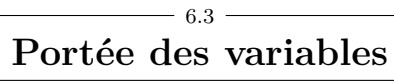

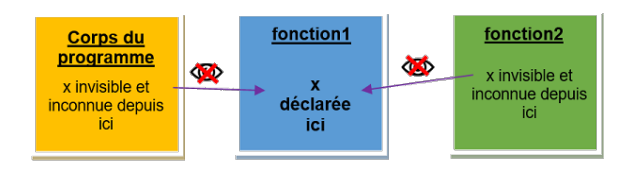

FIGURE 6.1 – portée variable locale FIGURE 6.2 – portée variable globale

## **6.3.1 Variable locale**

**Variable locale** : variable temporaire définie dans une fonction.

- Avant l'appel, cette variable n'existe pas.
- Pendant l'appel, elle existe pendant **cet appel précis**.
- Après le **return**, cette variable est détruite définitivement.

Conséquences :

- Depuis **cet appel** : la variable est accessible **en lecture et modification**.
- Depuis le **programme principal** : elle est inconnue.
- Depuis une **autre fonction** : elle est inconnue.
- Depuis un **autre appel de la même fonction** : la variable du nouvel appel porte le même nom, mais il s'agit bien d'une autre variable.

### **Exemple d'illustration** :

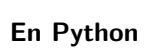

 $2 \cdot \cdot \cdot$ 

Il n'y a aucun moyen de créer de véritables constantes en Python.

## **6.2.7 Affectations multiples**

 $1$  NBR CASES = 10

Un autre facilicitateur (à éviter en NSI) :

>>>  $a = b = c = 10$ >>> a >>> b >>> c 10 10 10

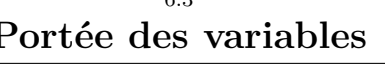

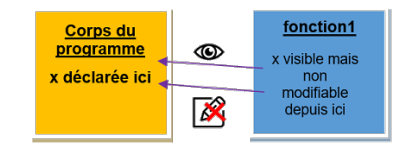

```
1 def f(valeur) :
a = valueur \times 23 print("Depuis f :")
4 print(a) # Ok
5
6 print(a) # Erreur
7 f(10)8 print(a) # Erreur
```
## **6.3.2 Variable globale**

**Variable globale** : une variable **permanente définie dans le programme hors de toute fonction**. Permanente, elle existe jusqu'à la fin du programme.

- Depuis le **prog. principal** : elle est accessible **en lecture et modification**.
- Depuis les **fonctions** : elle est accessible en **lecture uniquement** : une nouvelle affectation avec ce nom crée simplement une variable locale de même nom.

Seule possibilité pour qu'elle disparaisse : la supprimer volontairement avec le mot-clé **del**. Exemple : **del a** permet de supprimer la variable a.

**Exemple de lecture possible** : en ligne 2, on lit **valeur** directement depuis la fonction.

```
1 def f() :
2 \qquad a = valueur \times 23 print("Depuis f")
4 print(a)
5
6 valeur = 10
7 f()
```
Depuis  $f \rightarrow 20$ 

**Modification impossible** En ligne 2, on crée en réalité une variable locale qui disparaitra après l'appel.

```
1 def f() :
2 valeur = 100
3 print("Depuis f")
4 print(valeur)
5
6 valeur = 2
7 print("Avant f")
8 print(valeur)
9 f()
10 print("Après f")
11 print(valeur)
```

```
Avant f \rightarrow 2Depuis f \rightarrow 100Après f \rightarrow 2
```
## **6.3.3 Savoir différencier locales et globales**

#### **Exemple**

```
1 def modification(a) : # a locale
2 print(a) # a locale
3 a = 5 # a locale
4 print(a) # a locale
5 return a * 10 # a locale
6
7 a = 10 # a globale
8 b = modification(a) # a globale
9 print(a) # a globale
```
— **Locales** : **a**

— **Globales** : **modification()**, **a**, **b**

#### **Comment ne pas s'embrouiller ?**

On rajoute mentalement des suffixes aux variables qui portent le même nom ! Exemple :

— **a\_mod** pour les **a** dans la fonction **modification()**.

— **a\_glo** pour les **a** dans le programme principal.

```
1 def modification(a_mod) :
2 print(a_mod)
3 a_mod = 5
4 print(a_mod)
5 return a_mod * 10
 6
7 \text{ a_qlo} = 10s b = modification(a_glo)
9 print(a_glo)
```
L1-L5, **a\_mod** est locale. L7-L9, **a\_glo** est globale.

Au début de l'appel, puisqu'on envoie **a\_glo** dans **a\_loc**, ce sont temporairement des alias. En ligne 3, affectation, elle devient locale.

### **6.3.4 Variables : Espace des noms**

#### **Les espaces des noms**

Lors d'une affectation, Python crée une association entre le nom de la variable et un contenu en mémoire. L'ensemble de ces **associations** se nomme l'**espace des noms**. Il existe en réalité **plusieurs espaces des noms**.

- L'**espace des noms global permanent** du programme.
- Chaque appel de fonction crée son propre **espace des noms local temporaire**, détruit après l'appel.

#### **Evaluation d'une variable par Python**

- il cherche d'abord dans l'**espace local** des noms.
- ensuite, il cherche dans l'**espace global** des noms.
- Sans résultat, il déclenche une **exception NameError**.

### **6.3.5 globals() et locals()**

### **6.3.6 randint() du module random**

Le module **random** contient la fonction **randint()** qui génére un integer aléatoire entre des valeurs incluses. Un programme générant 5 notes entre 0 et 20 :

```
1 import random # Importation du module
2 notes = [0, 0, 0, 0, 0]3 for i in range(5) :
4 notes[i] = random.randint(0, 20)5 print(notes)
```
[19, 14, 5, 7, 3]

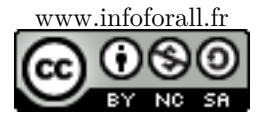